Smijete koristiti pisane materijale ili vlastite bilješke spremljene u HOME direktoriju, web-stranicu kolegija i linkove koji vode s nje.

Ne smijete se koristiti nikakvim sredstvima komunikacije (papirići, mobitel, mail, chat, messenger i sl.). Svaki pokušaj prepisivanja i dogovaranja rezultirat će trenutnim udaljavanjem sa kolokvija. Strogo je zabranjeno fotografiranje ili pretipkavanje teksta zadataka. Iznimno, studenti koji kolokvij pišu u čitaonici, smiju upaliti hostspot na mobitelu, nakon čega mobitel moraju okrenuti licem prema stolu na prikladnoj udaljenosti. Mobitel se nakon toga više ne smije dirati do kraja izvođenja kolokvija.

# **Prvi zadatak (20 bodova)**

Napišite parametriziranu strukturu *par* koja reprezentira uređene parove (x,y), gdje je x generičkog tipa **T**, a y generičkog tipa **S** (smijete pretpostaviti da su **T** i **S** jedan od tipova *char, int, float, double*). Par trebamo moći definirati naredbom oblika: npr. par<int,double> tmp(1,12.3);

Napišite parametriziranu strukturu prioritetni red tako da je moguće red definirati naredbom oblika: npr. pqueue<int,double>R;

Prioritetni red kao elemente prima parove definirane strukturom *par*. Red je parametriziran s dva parametra tipa koji odgovaraju parametrima tipa strukture *par*. Red implementirajte kao jednostruko povezanu listu koristeći pokazivače. Prioritetni red je sortiran silazno prema prioritetu (uređaju definiranim nad parovima): (a,b) > (c,d) akko (b>d) ili (b = d i a>c). Možete pretpostaviti da će svi elementi prioritetnog reda biti međusobno različiti.

Za strukturu *pqueue* implementirajte:

- konstruktor bez parametara
- par<T,S> top() vraća element reda s najvećim prioritetom. Kod praznog reda vraća par konstruiran konstruktorom bez parametara.
- int size() vraća broj elemenata reda (broj elemenata je spremljen u varijablu članicu strukture *pqueue*)
- bool empty() vraća logičku vrijednost *istina* ukoliko je red prazan, inače *laž*
- void push(par<T,S> el) dodaje element u prioritetni red prema prioritetima definiranim uređajem nad parovima, element s najvišim prioritetom se nalazi na početku reda.
- void pop() izbacuje element s najvišim prioritetom iz reda
- void print pqueue() ispisuje elemente reda od elementa s najvišim prioritetom do elementa s najnižim prioritetom bez promjene reda.

**Napomena:** Smijete implementirati dodatne strukture ukoliko je potrebno za rješavanje zadatka. Smijete dodavati po potrebi konstruktore i funkcije u strukturu *par* da omogućite implementaciju strukture *pqueue.* Preporučeno je (ne obavezno) da testirate implementaciju glavnim programom. **Nije dozvoljeno koristiti STL.**

**Primjer:** Nakon ubacivanja parova: (1, 12.3), (12,10.0), (11,10.0), (45,17.4), red će biti: {(45,17.4), (1,12.3), (12,10.0), (11,10.0)}, veličina reda će biti 4 i funkcija *empty* će vratiti logičku vrijednost *laž*. Funkcija *top* će vratiti par (45,17.4).

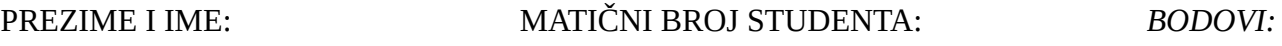

#### **Drugi zadatak (15 bodova)**

Veslačka sekcija PMF-a naručuje *merch* (predmeti s logom Veslačke sekcije PMF-a, npr. majica) za svoje veslače. Informacije o narudžbi učitavamo s ulaza u sljedećem obliku:

```
imeVeslača1
predmet1,1:velicina1,1
predmet1,2:velicina1,2
...
"tjt"
imeVeslača2
predmet2,1:velicina2,1
...
"tjt"
...
imeVeslačan
predmetn,1:velicinan,1
...
"tjt"
"kraj"
```
Dakle, ako je za ime veslača upisan string "kraj", stajemo s unosom. Inače, unosimo informacije o narudžbi tog veslača sve dok se ne unese string "tjt". Pretpostavljamo da se nitko ne zove "kraj".

Informacije spremamo u varijablu tipa **map<string, vector<pair<string, string>>>**. Ključevi su imena veslača, a vrijednost je vektor parova pri čemu je prvi element para naručeni predmet, a drugi element je veličina (npr. S, M, L). Veličina može biti i broj, ali ju pamtimo kao string.

Napišite funkciju **stvoriNarudzbu** koja prima informacije o narudžbi svakog veslača (varijabla tipa map<string, vector<pair<string, string>>>), a vraća map<string, map<string, int>>. Ključevi su svi naručeni predmeti. Svakom predmetu pridružen je map u kojoj je zapisana ukupna količina (**int**) pojedine veličine (**string**) za taj predmet.

Napišite **main** koji učitava narudžbe veslača te koristeći funkciju **stvoriNarudzbu** stvara narudžbu i ispisuje ju (ispisuje predmet te koliko je koje veličine naručeno - vidi primjer). Format ispisa odaberite sami, ne mora biti kao u primjeru.

### **Ulaz: Ispis:**

Lucija **carapeter et al.** Carapeter et al. 2010. Carapeter et al. 2010. majica:M 39: 3 carape:39 42: 1 tjt kombinezon Tonka L: 1 kombinezon:M M: 1 carape:39 majica majica:M M: 2 tjt Ivan kombinezon:L carape:42 tjt Helena carape:39 tjt kraj

#### PREZIME I IME:

JMBAG:

## **BODOVI:**